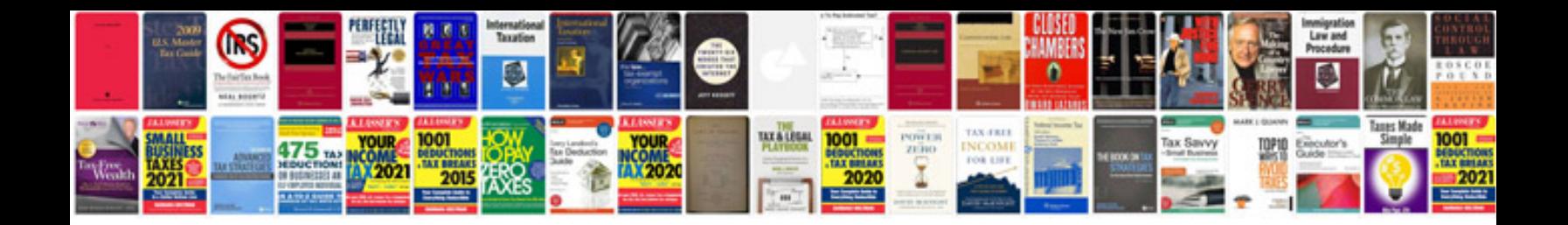

Kpi template doc

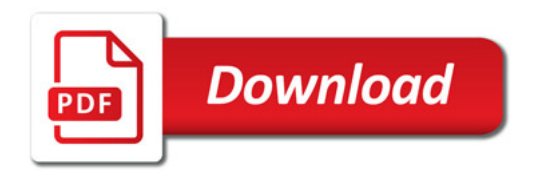

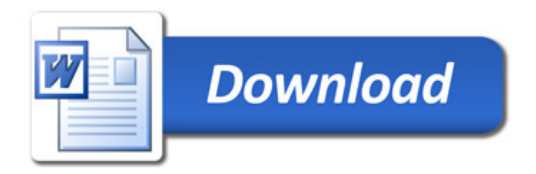